© 2016 Apple Inc. All rights reserved. Redistribution or public display not permitted without written permission from Apple.

System Frameworks #WWDC16

### Session 724 What's New in Apple Push Notification Service

Mayur Mahajan Apple Push Notification Service Engineer

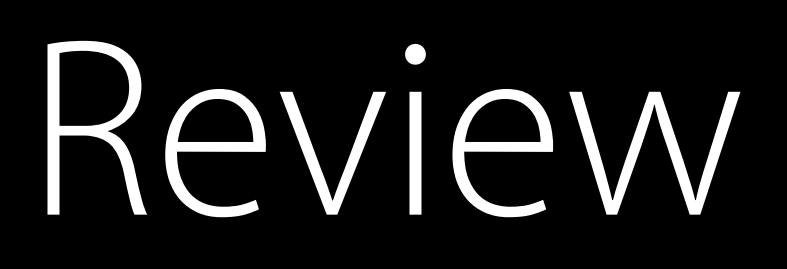

HTTP/2 provider API Instant feedback Larger payload Simplified certificate handling

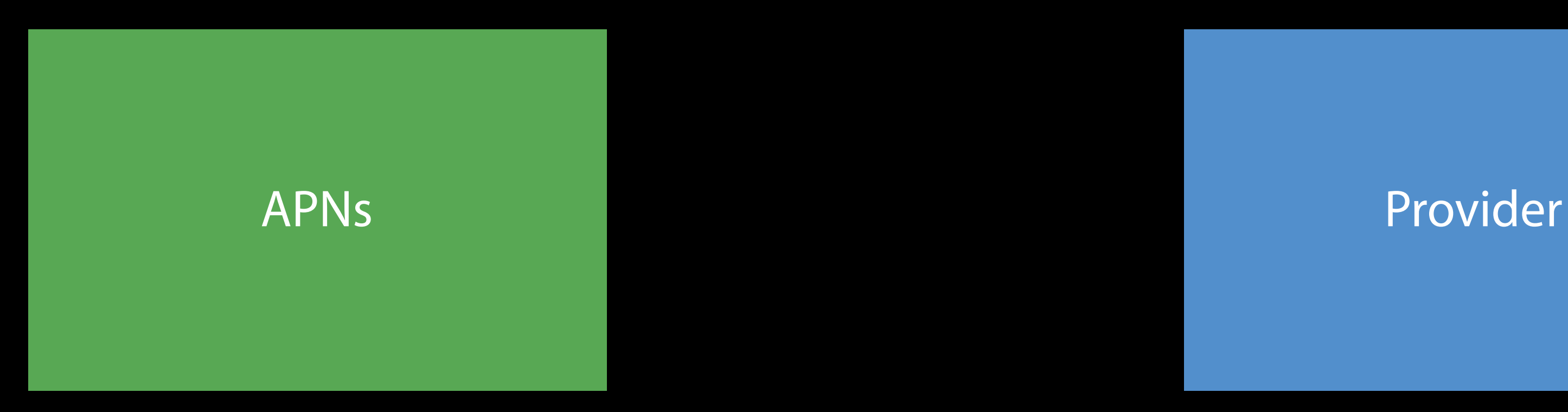

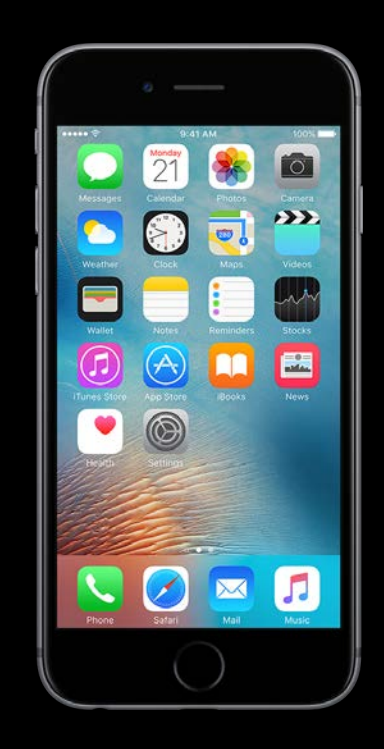

### Client App

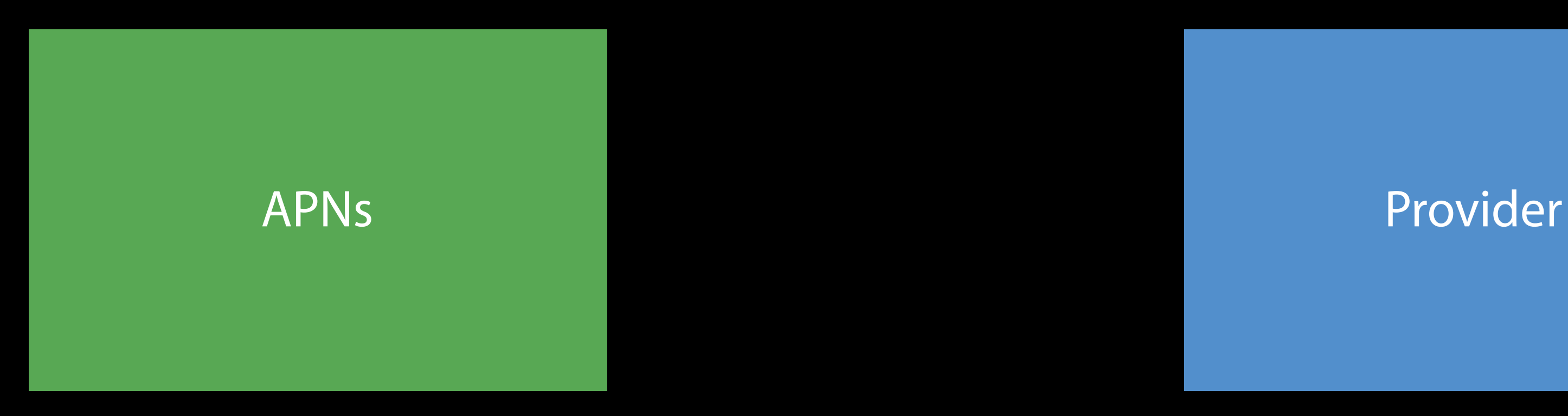

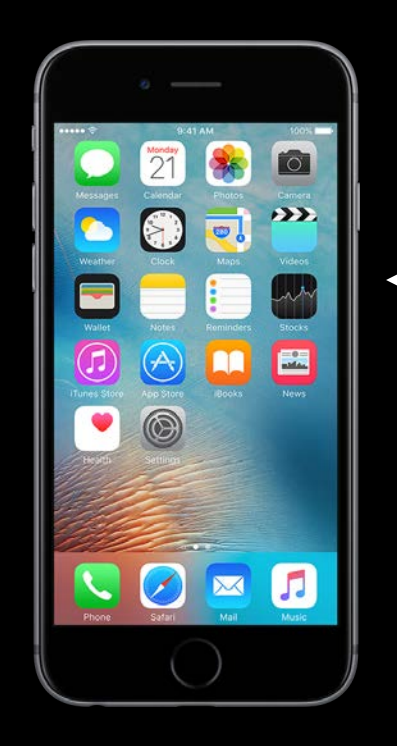

### Client App

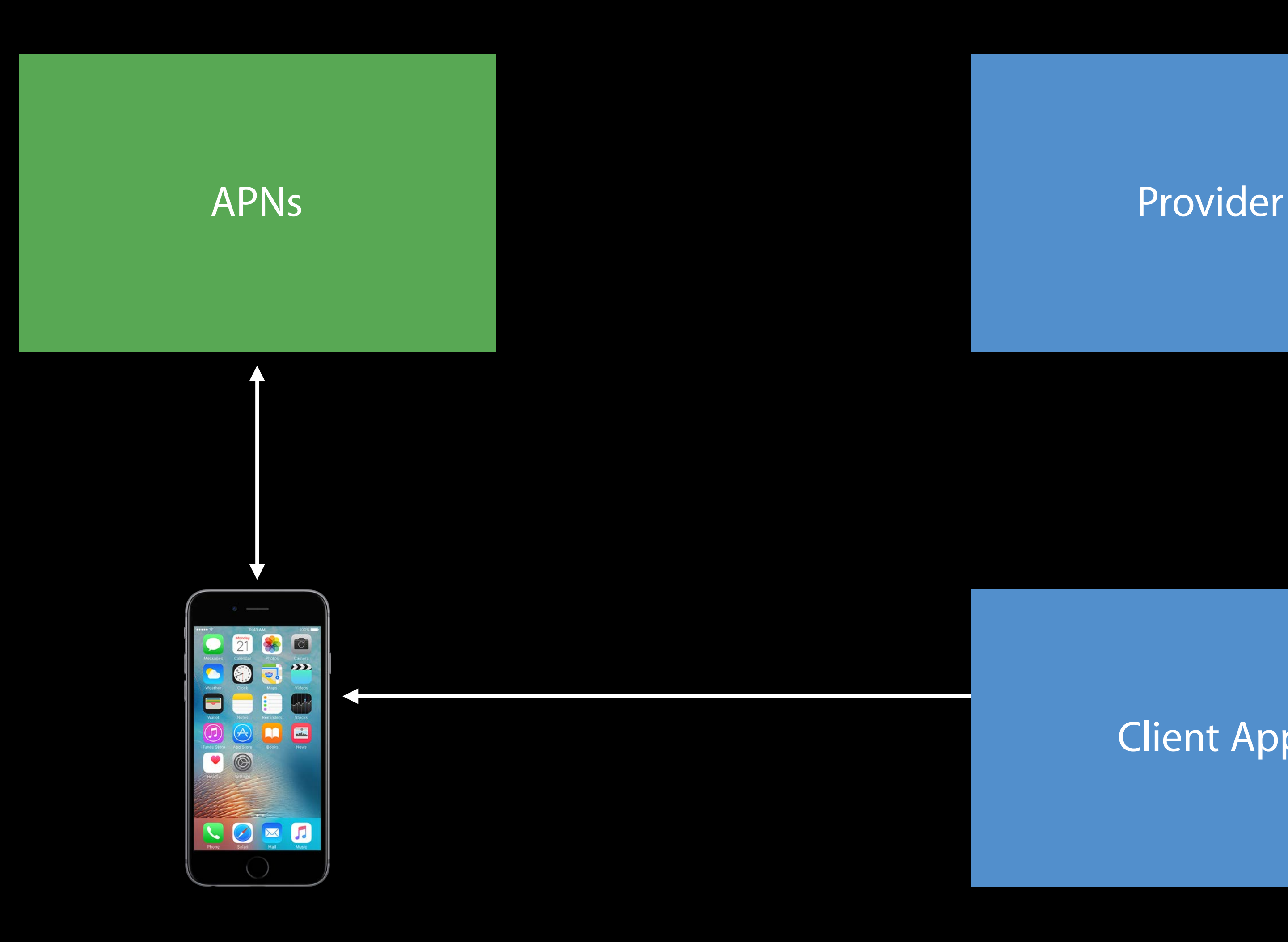

### Client App

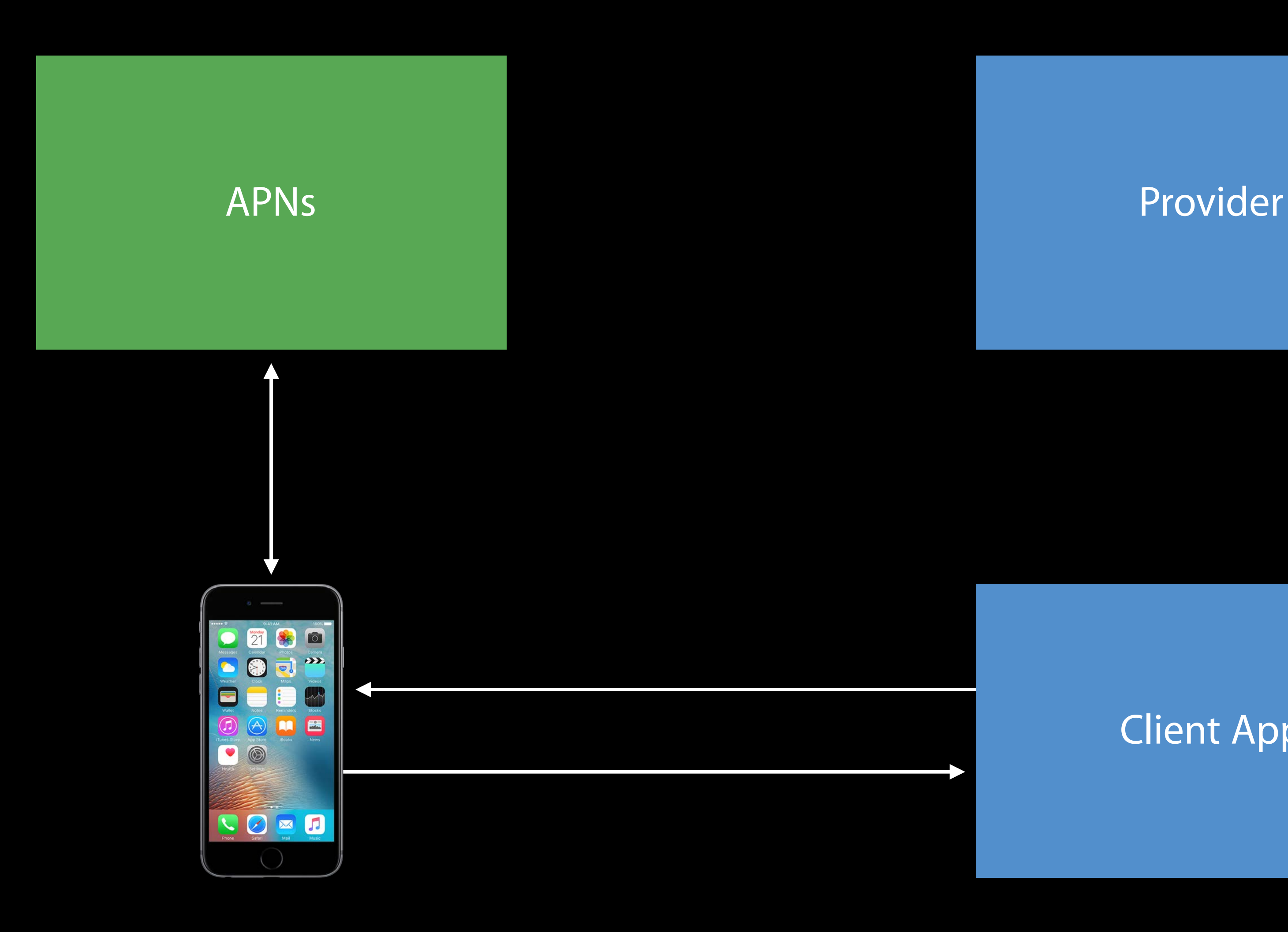

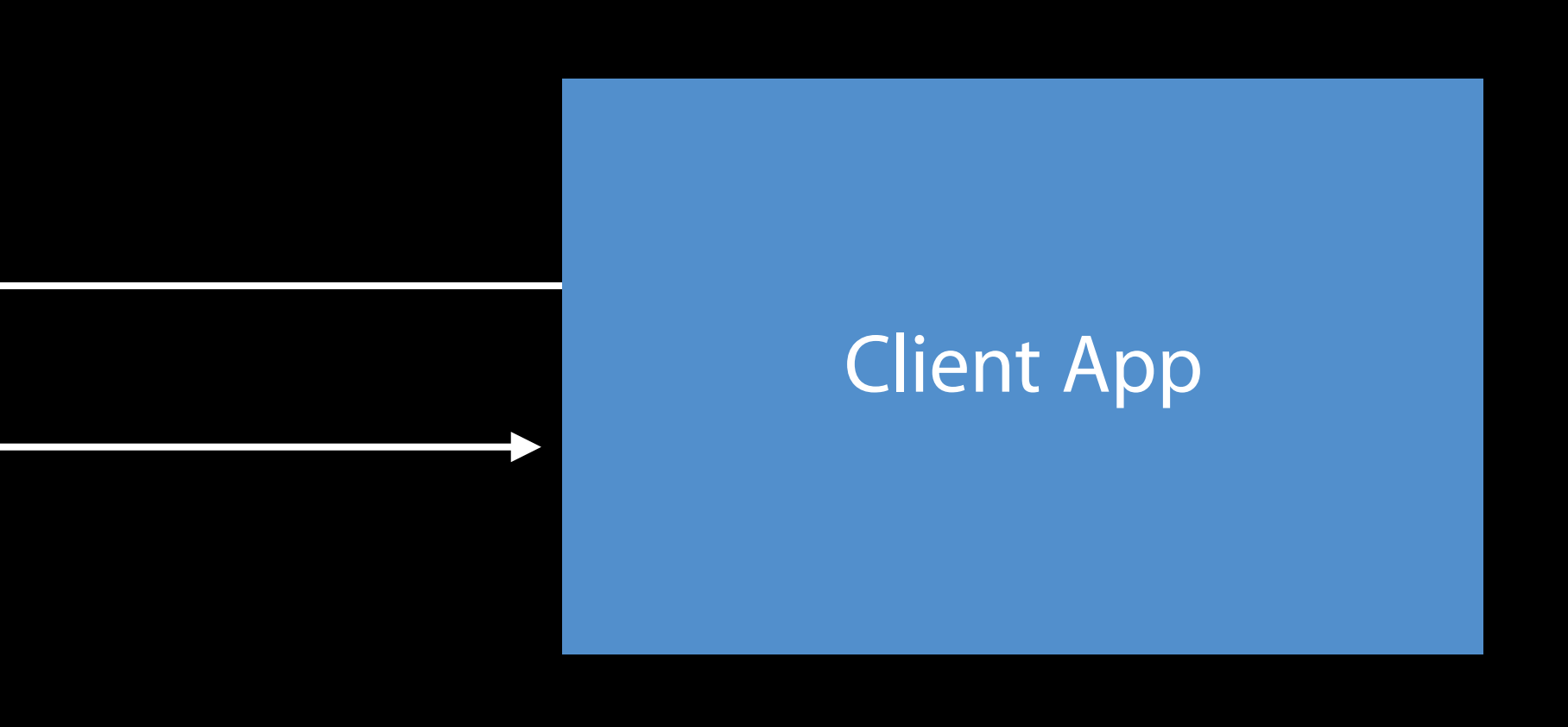

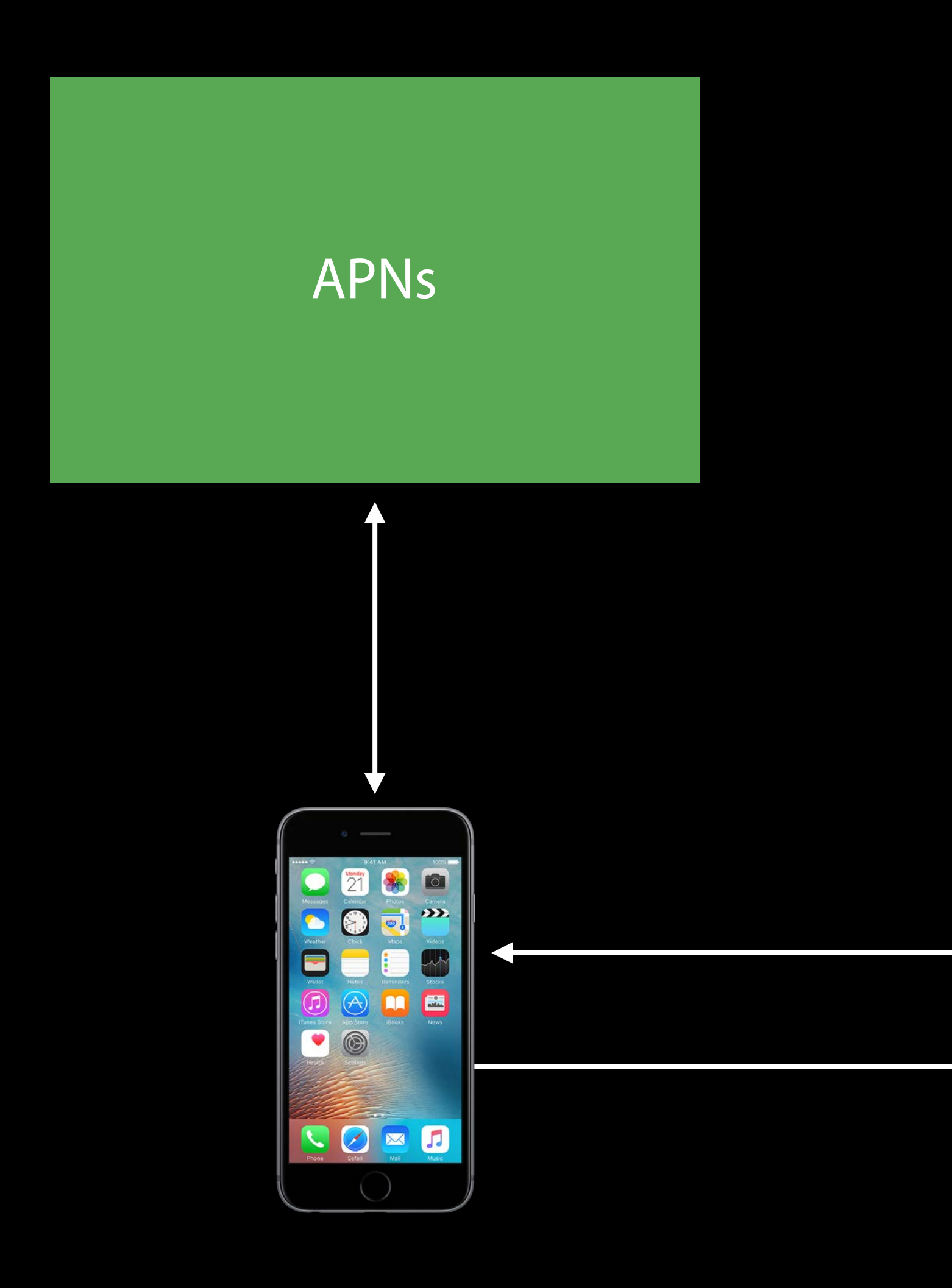

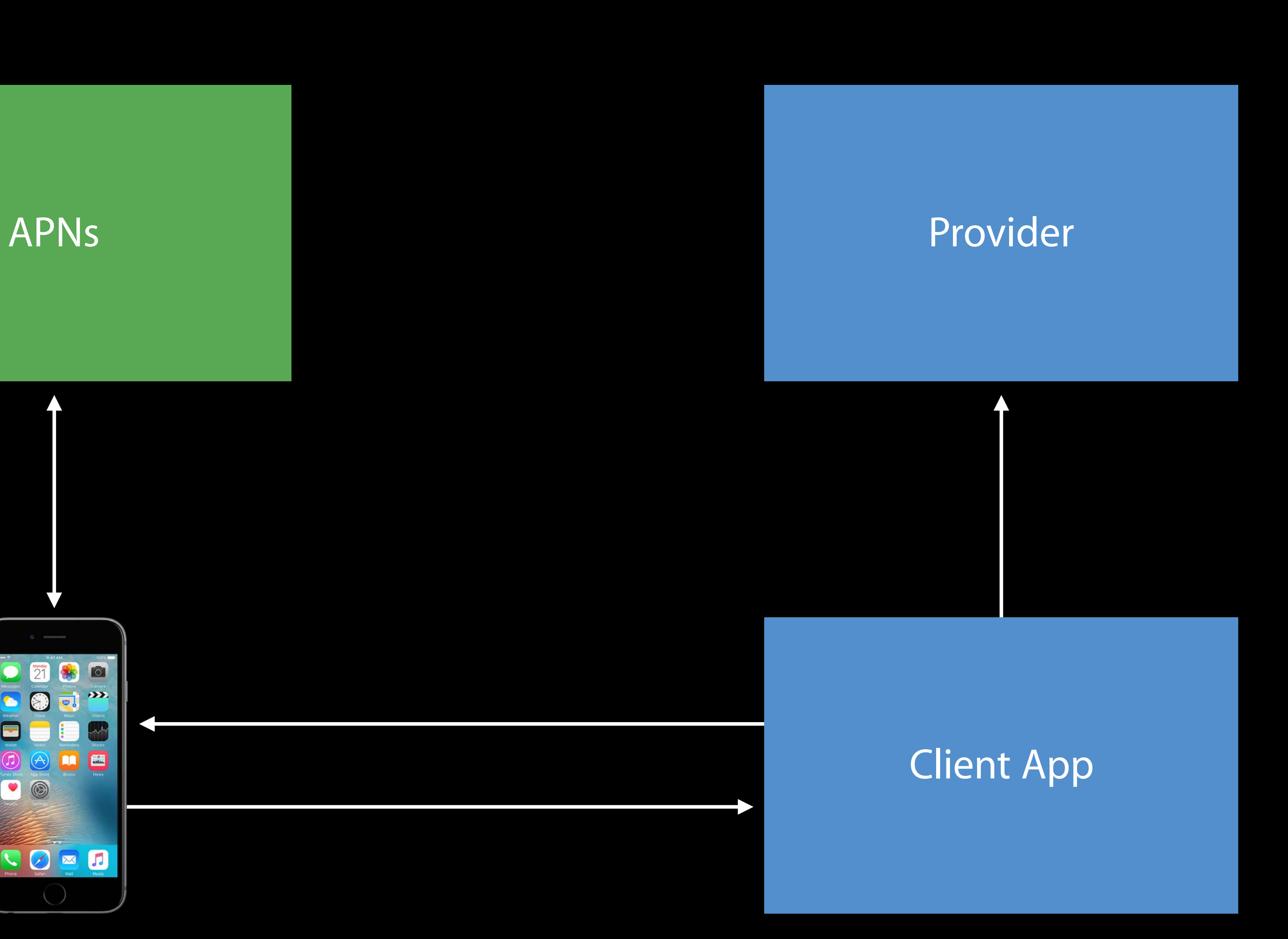

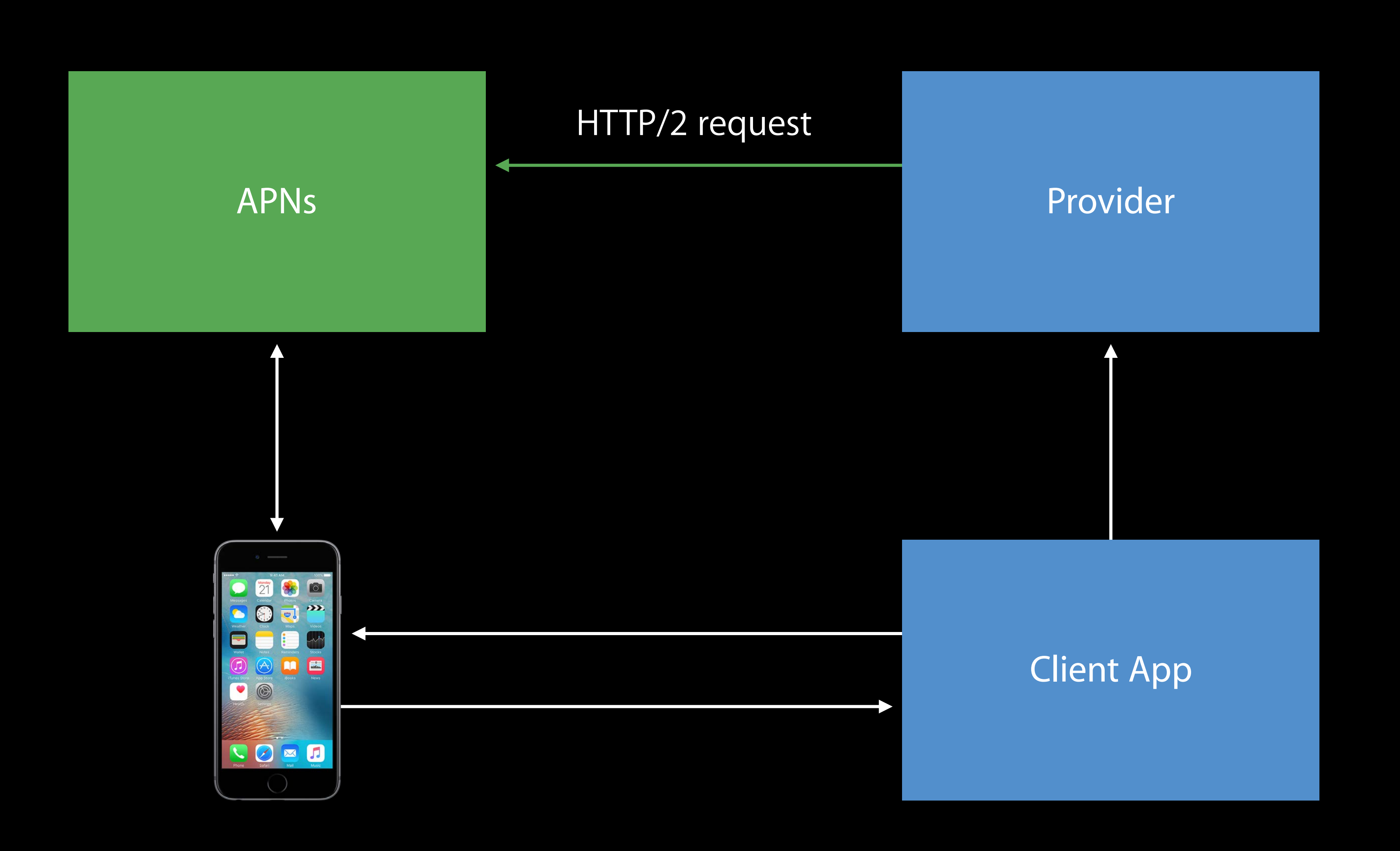

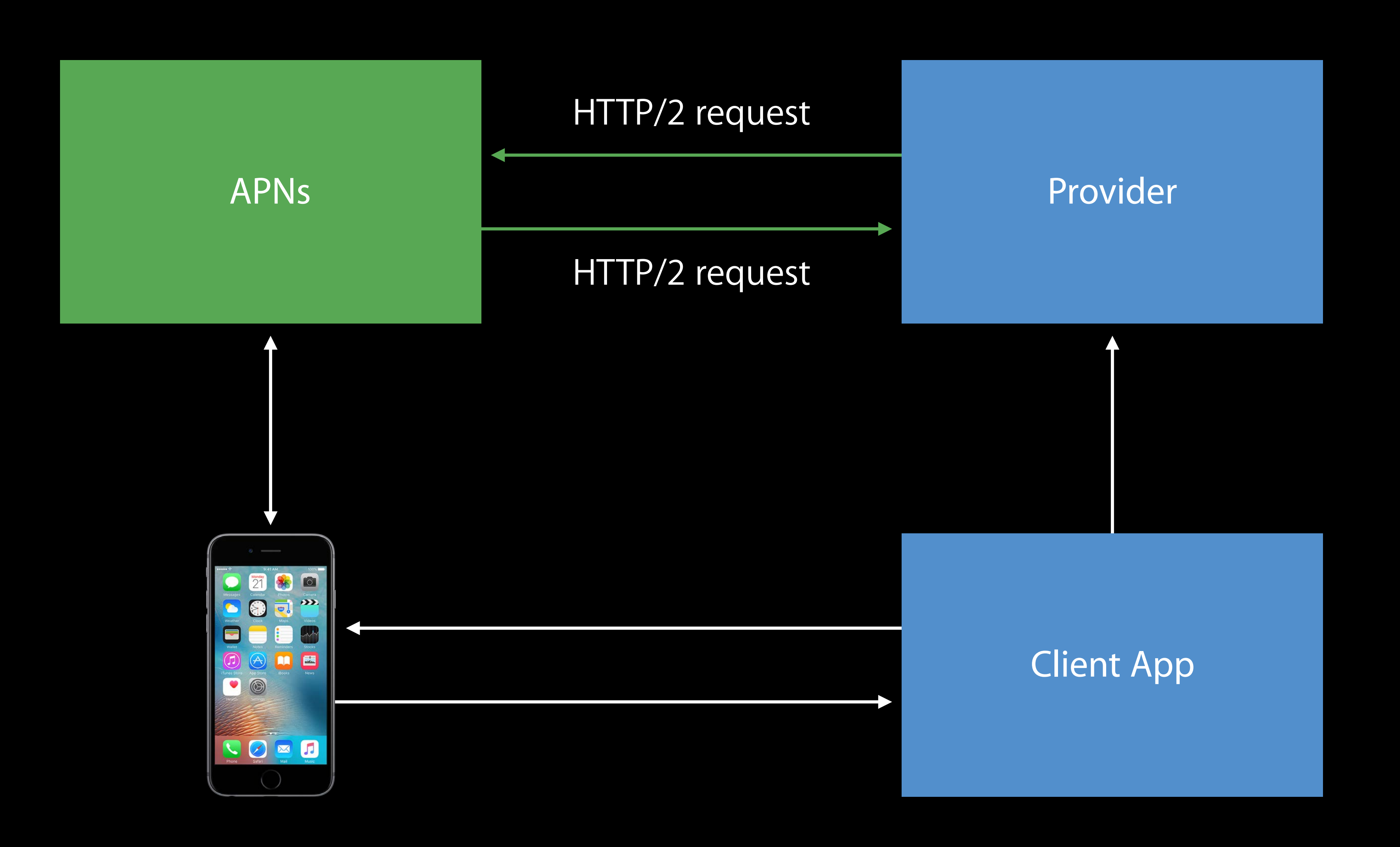

# Simplified Certificate Handling

Application push

VoIP push

Complication push

Development and production environment

NEW

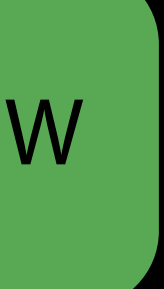

- Simplified provider authentication when connecting to APNs Secure
- Easy to generate
- No more expired certificates!

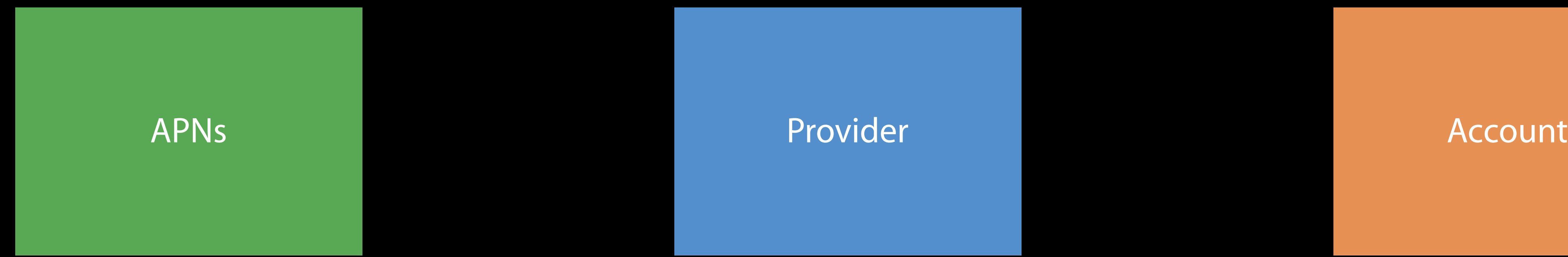

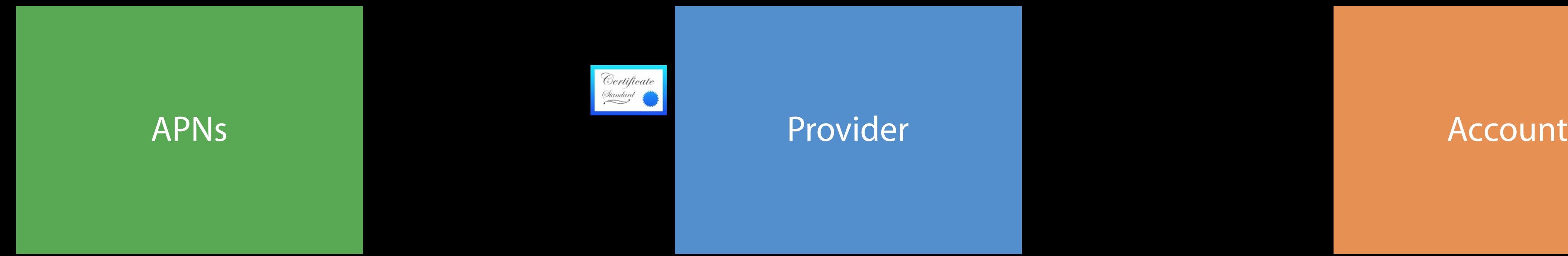

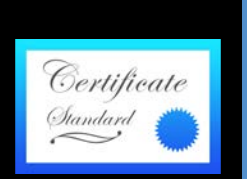

Account

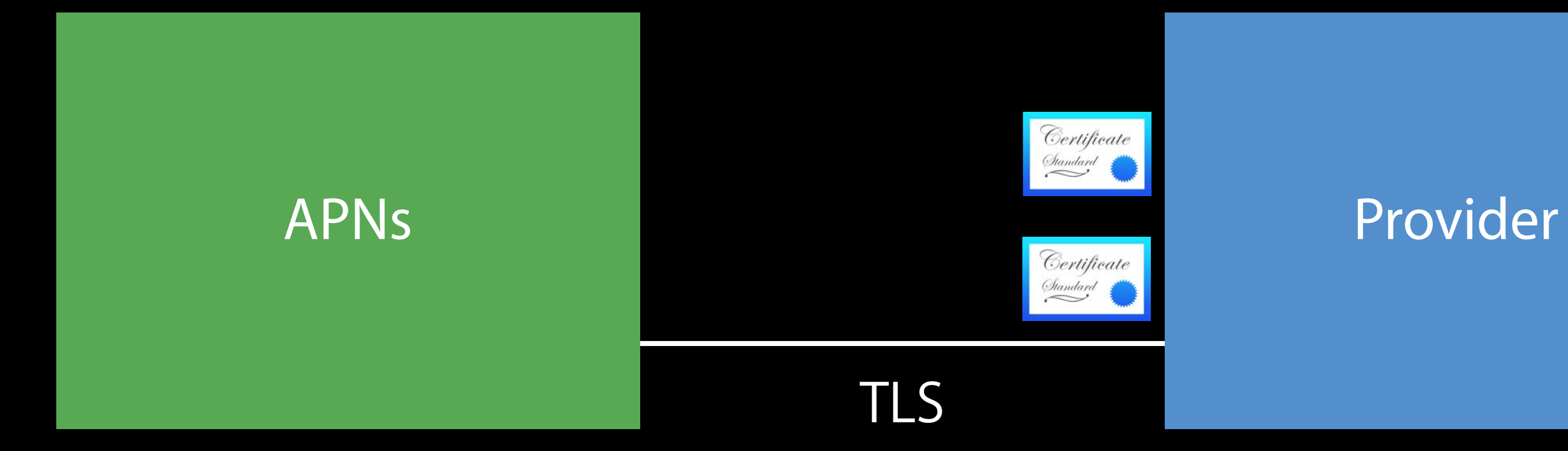

Account

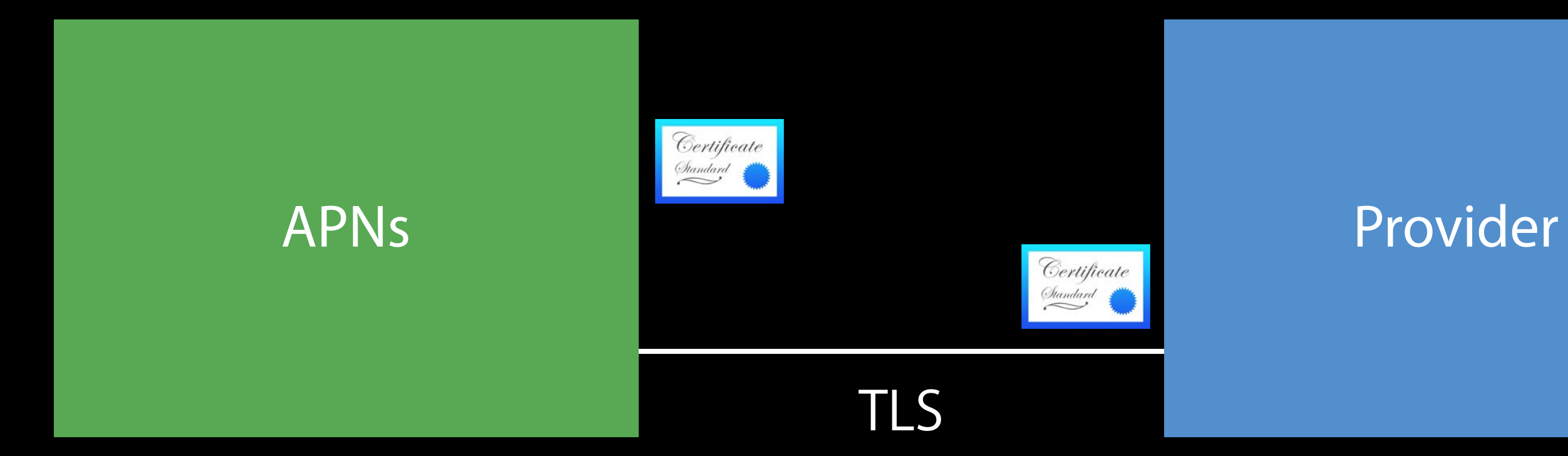

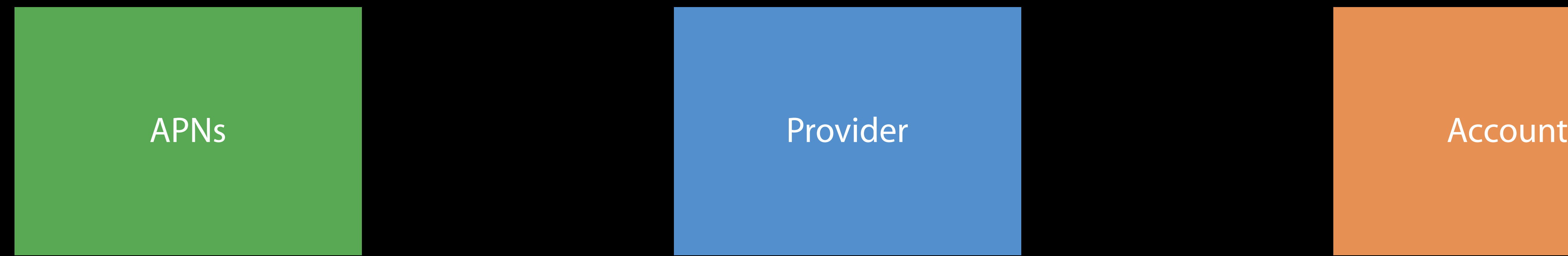

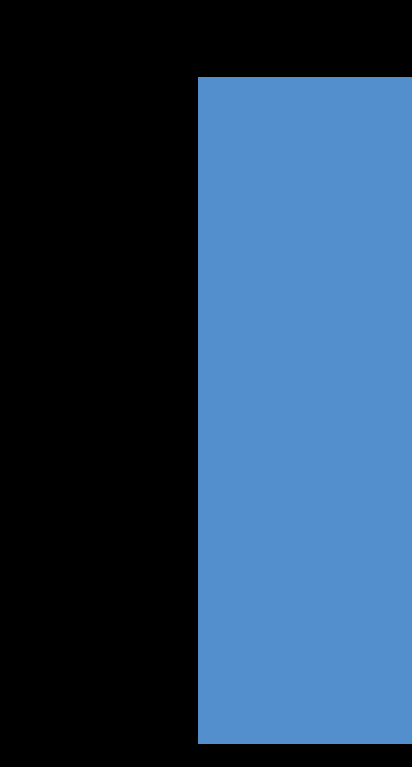

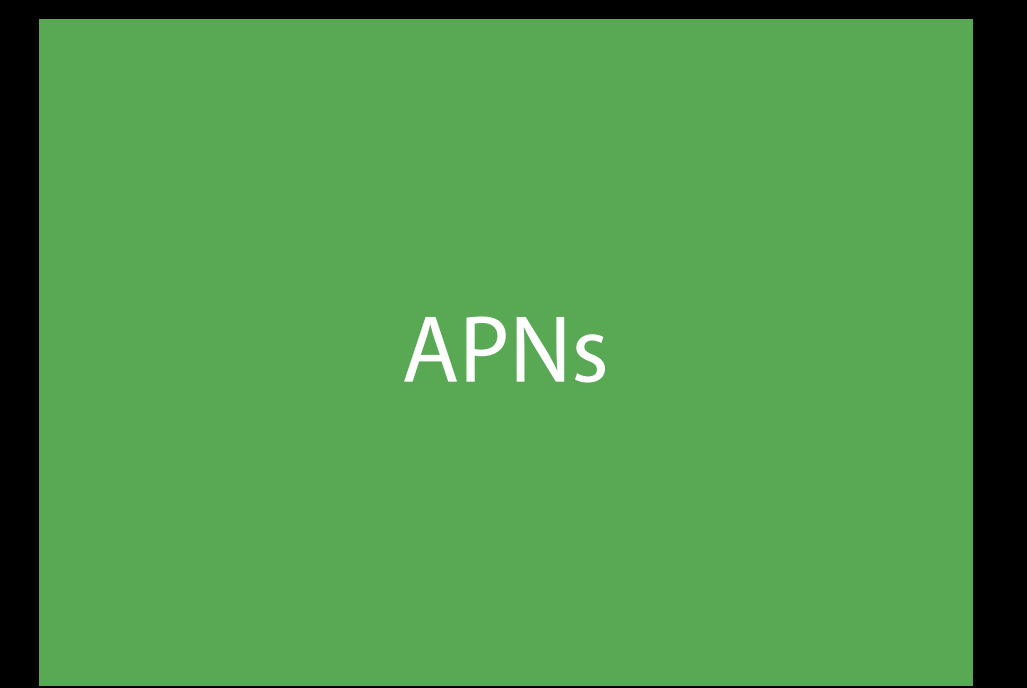

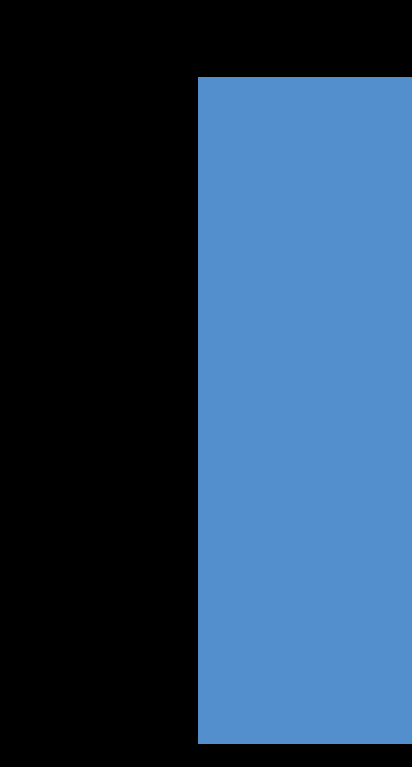

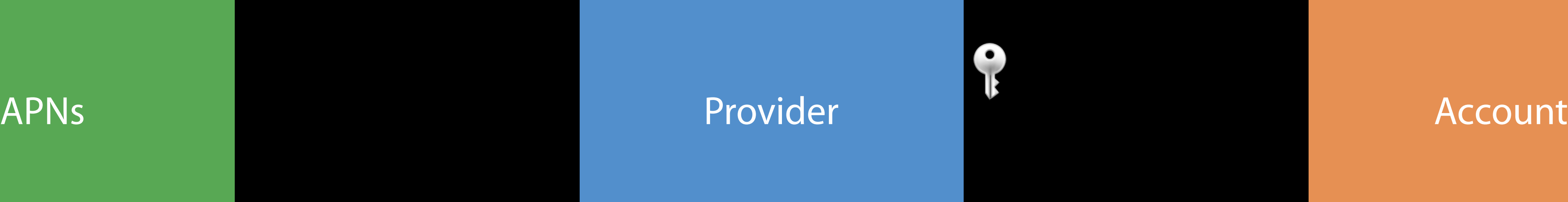

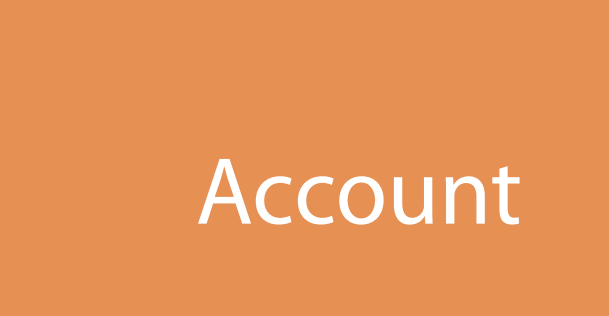

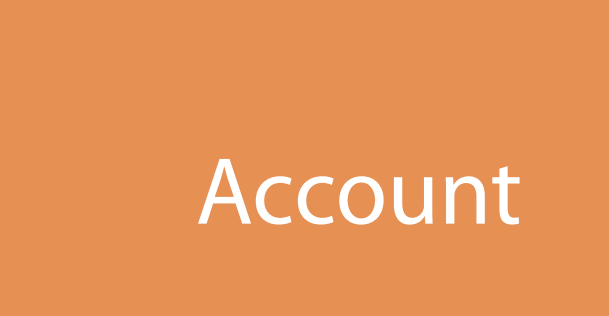

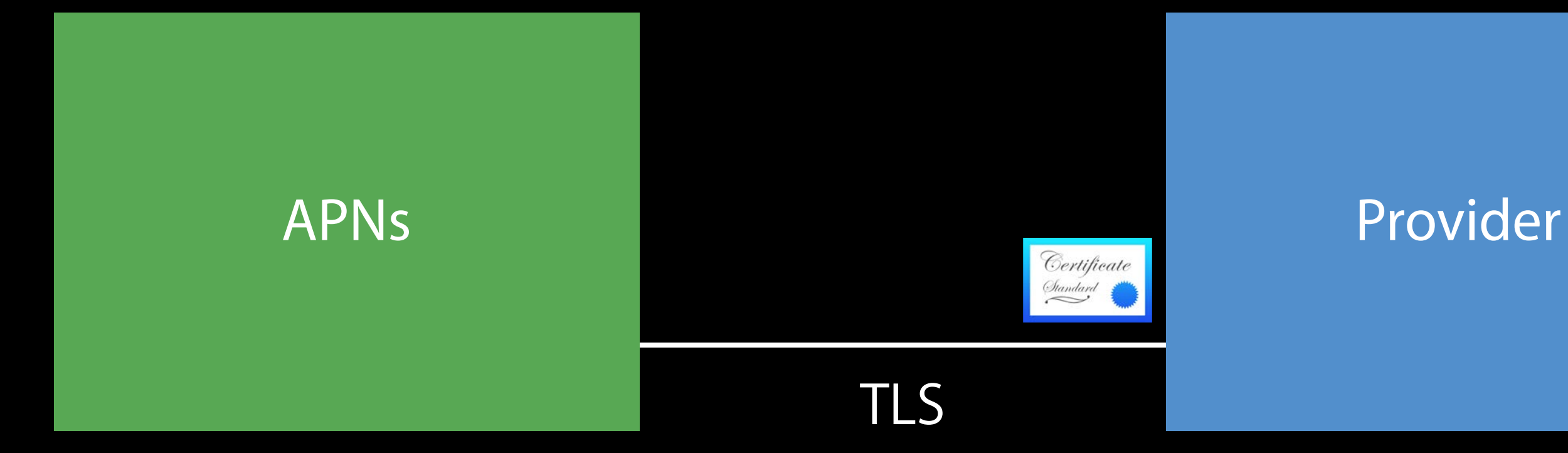

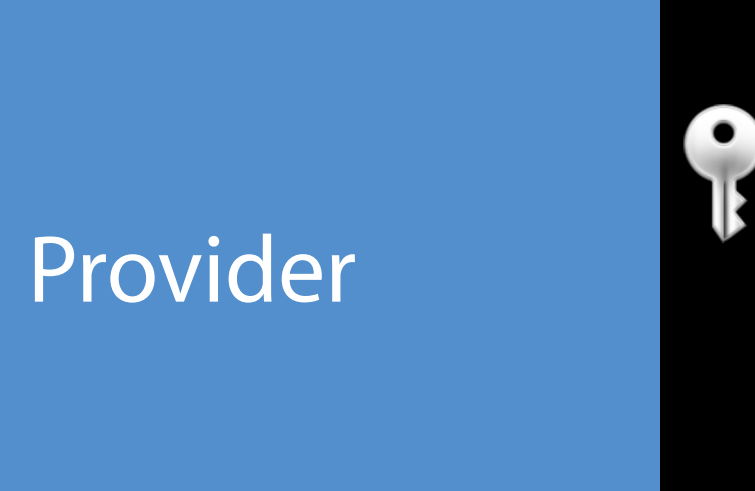

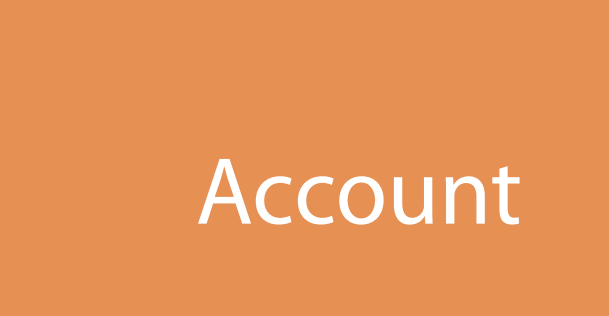

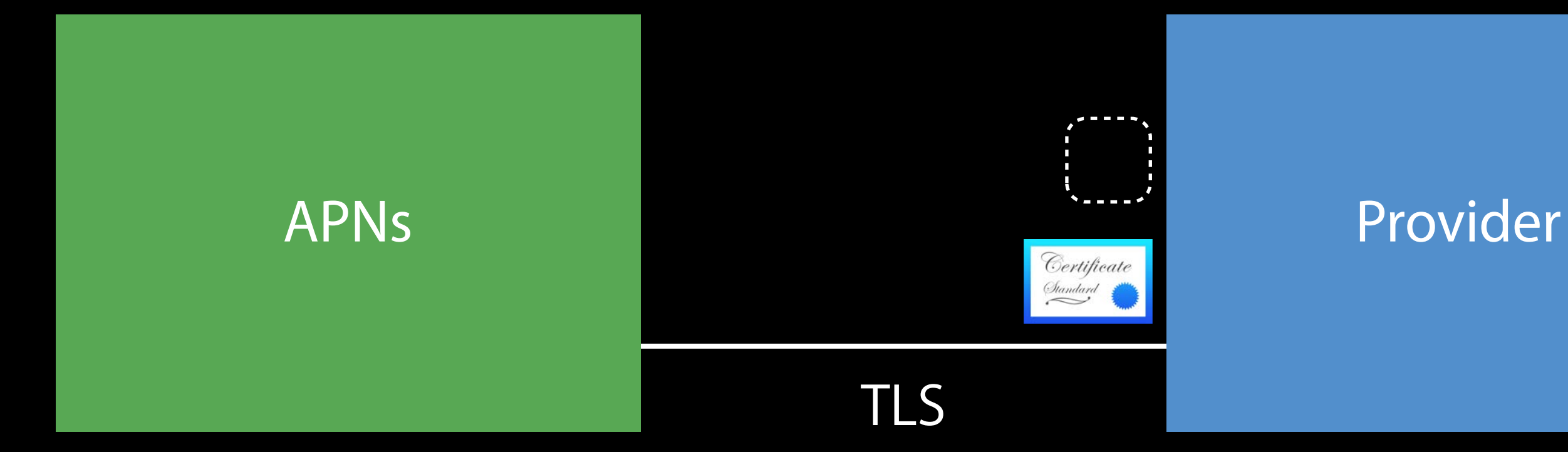

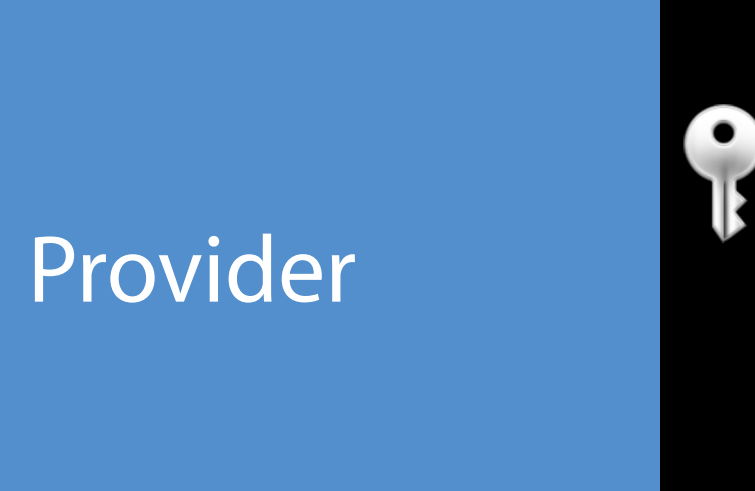

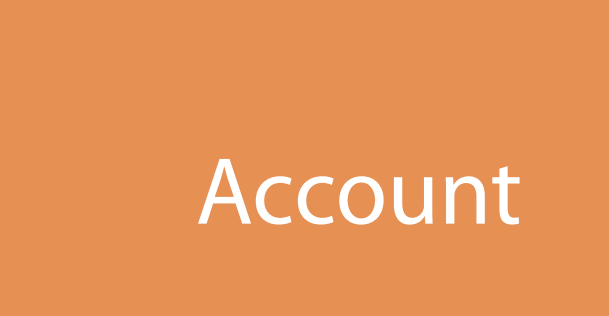

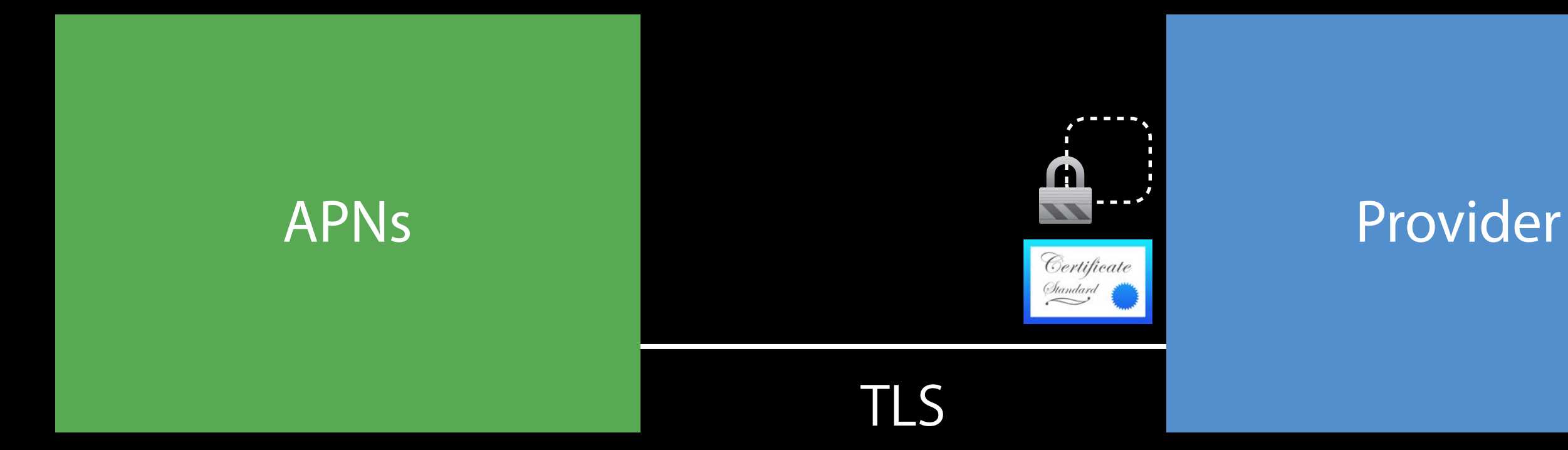

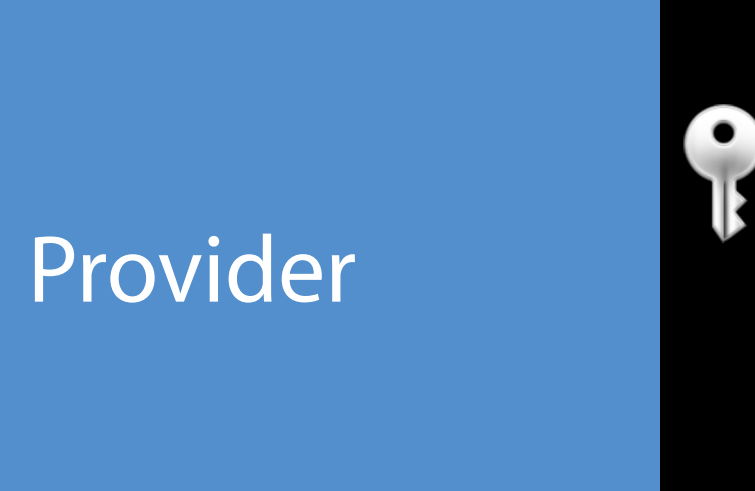

APNs Provider

O)

TLS

TLS APNs Provider Request with token

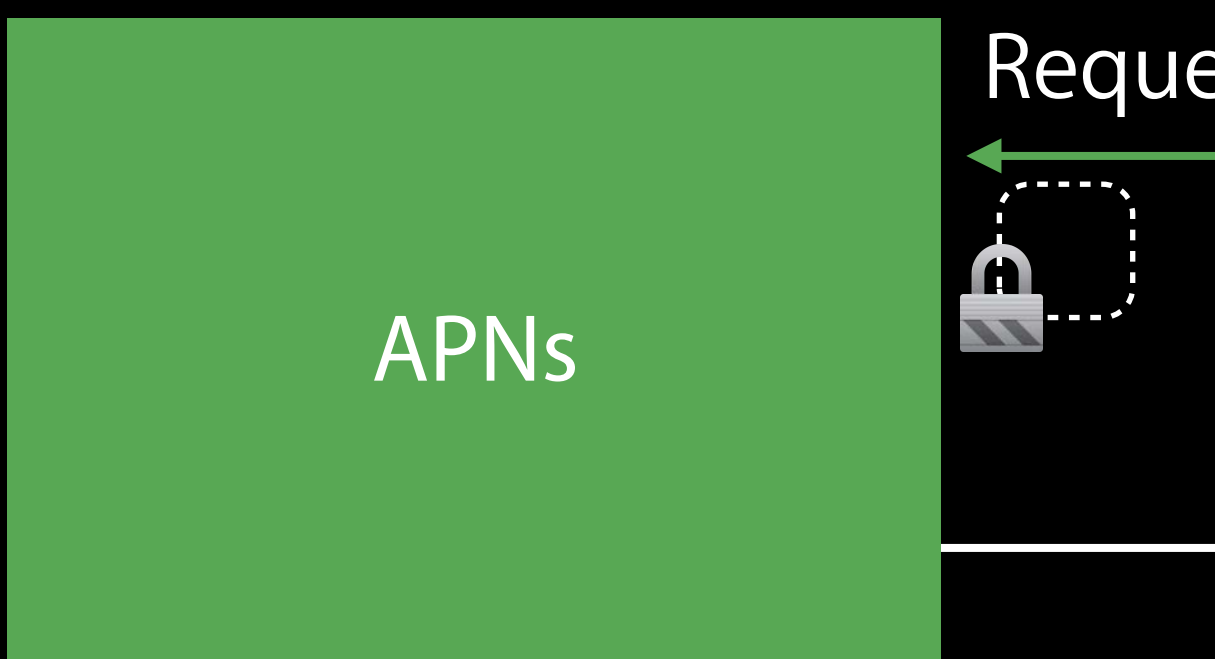

# APNs Provider

TLS

TLS APNs Provider Response

### Provision signing key via Developer Account

- App Store and Ad Hoc Sign your iOS app for submission to the App Store or for Ad Hoc distribution.
- Apple Push Notification Service Key (Sandbox & Production) o
- Apple Push Notification service SSL (Sandbox & Production) is required for each app you distribute.

Generate an authentication key that can be used to sign your push notification requests.

Establish connectivity between your notification server, the Apple Push Notification service sandbox, and production environments to deliver remote notifications to your app. When utilizing HTTP/2, the same certificate can be used to deliver app notifications, update ClockKit complication data, and alert background VoIP apps of incoming activity. A separate certificate

### Provision signing key via Developer Account

- App Store and Ad Hoc Sign your iOS app for submission to the App Store or for Ad Hoc distribution.
- Apple Push Notification Service Key (Sandbox & Production) 0
- Apple Push Notification service SSL (Sandbox & Production) is required for each app you distribute.

Generate an authentication key that can be used to sign your push notification requests.

Establish connectivity between your notification server, the Apple Push Notification service sandbox, and production environments to deliver remote notifications to your app. When utilizing HTTP/2, the same certificate can be used to deliver app notifications, update ClockKit complication data, and alert background VoIP apps of incoming activity. A separate certificate

Provision signing key via Developer Account Construct the token Sign token using ES256 (ECDSA using P256 curve, SHA256 hash)

eyJhbGciOiJFUzI1NiIsImtpZCI6IkFCQ0RFRkdISUoifQ.eyJpc3MiOiIxMjM0NTY3ODkwIiwiaWF0Ijoi MTQ2Mzk3NTIzMyJ9.aBup1REyXE9Po8ekWJ3ifUly67NlPyTlcgfSwy...

```
Header
{
  "alg": "ES256",
   "kid": "ABCDEFGHIJ" 
}
Claims 
{ 
   "iss": "QRSTUVWXYZ", 
   "iat": "1463975233" 
}
Signature
```
eyJhbGciOiJFUzI1NiIsImtpZCI6IkFCQ0RFRkdISUoifQ.eyJpc3MiOiIxMjM0NTY3ODkwIiwiaWF0Ijoi MTQ2Mzk3NTIzMyJ9.aBup1REyXE9Po8ekWJ3ifUly67NlPyTlcgfSwy...

```
Header
{ 
  "alg": "ES256",
   "kid": "ABCDEFGHIJ" 
}
Claims 
{ 
   "iss": "QRSTUVWXYZ", 
   "iat": "1463975233" 
}
Signature
```
eyJhbGciOiJFUzI1NiIsImtpZCI6IkFCQ0RFRkdISUoifQ.eyJpc3MiOiIxMjM0NTY3ODkwIiwiaWF0Ijoi MTQ2Mzk3NTIzMyJ9.aBup1REyXE9Po8ekWJ3ifUly67NlPyTlcgfSwy...

```
Header 
{ 
   "alg": "ES256", 
   "kid": "ABCDEFGHIJ" 
}
Claims 
{ 
   "iss": "QRSTUVWXYZ", 
   "iat": "1463975233" 
}
Signature
```

```
eyJhbGciOiJFUzI1NiIsImtpZCI6IkFCQ0RFRkdISUoifQ.eyJpc3MiOiIxMjM0NTY3ODkwIiwiaWF0Ijoi 
MTQ2Mzk3NTIzMyJ9.aBup1REyXE9Po8ekWJ3ifUly67NlPyTlcgfSwy...
```

```
Header
{ 
   "alg": "ES256", 
   "kid": "ABCDEFGHIJ" 
}
Claims 
{ 
   "iss": "QRSTUVWXYZ", 
   "iat": "1463975233" 
}
Signature
```

```
eyJhbGciOiJFUzI1NiIsImtpZCI6IkFCQ0RFRkdISUoifQ.eyJpc3MiOiIxMjM0NTY3ODkwIiwiaWF0Ijoi 
MTQ2Mzk3NTIzMyJ9.aBup1REyXE9Po8ekWJ3ifUly67NlPyTlcgfSwy...
```

```
Header 
{ 
  "alg": "ES256",
   "kid": "ABCDEFGHIJ" 
}
Claims 
{ 
   "iss": "QRSTUVWXYZ", 
   "iat": "1463975233" 
}
Signature
```

```
eyJhbGciOiJFUzI1NiIsImtpZCI6IkFCQ0RFRkdISUoifQ.eyJpc3MiOiIxMjM0NTY3ODkwIiwiaWF0Ijoi 
MTQ2Mzk3NTIzMyJ9.aBup1REyXE9Po8ekWJ3ifUly67NlPyTlcgfSwy...
```

```
Header 
{ 
  "alg": "ES256",
   "kid": "ABCDEFGHIJ" 
}
Claims 
{ 
   "iss": "QRSTUVWXYZ", 
   "iat": "1463975233" 
}
```
Signature

```
eyJhbGciOiJFUzI1NiIsImtpZCI6IkFCQ0RFRkdISUoifQ.eyJpc3MiOiIxMjM0NTY3ODkwIiwiaWF0Ijoi 
MTQ2Mzk3NTIzMyJ9.aBup1REyXE9Po8ekWJ3ifUly67NlPyTlcgfSwy...
```

```
Header
{
  "alg": "ES256",
   "kid": "ABCDEFGHIJ" 
}
Claims 
{ 
   "iss": "QRSTUVWXYZ", 
   "iat": "1463975233" 
}
Signature
```
// Request example

- END\_STREAM
- + END\_HEADERS

HEADERS

:authority = api.push.apple.com

:method = POST

:path = /3/device/ad2bcd38f6773cdad050411...

authorization = bearer eyJhbGciOiJFUzI1N...

apns-topic = com.foo.tokenauth

DATA

+ END\_STREAM

{ "aps" : { "alert" : "Hello Token Authentication" } }

// Request example

### HEADERS

- END\_STREAM
- + END\_HEADERS
- :authority = api.push.apple.com
- :method = POST
- :path = /3/device/ad2bcd38f6773cdad050411...

authorization = bearer eyJhbGciOiJFUzI1N...

 $apns-topic = com.foo.tokenauth$ 

DATA

+ END\_STREAM

{ "aps" : { "alert" : "Hello Token Authentication" } }

// Response example

**HEADERS** 

- + END\_STREAM
- + END\_HEADERS
- :status = 200

// Response example

HEADERS

- END\_STREAM
- + END\_HEADERS
- :status = 403
- content-type = application/json

DATA

- + END\_STREAM
- { "reason": "InvalidProviderToken" }

// Response example

HEADERS

- END\_STREAM
- + END\_HEADERS
- :status = 403
- content-type = application/json

DATA

- + END\_STREAM
- { "reason": "ExpiredProviderToken" }

Signed tokens need to be generated periodically Signing key does not expire Signing key can be revoked through your Account

Coming later this year…

# More Information https://developer.apple.com/wwdc16/724

### Related Sessions

### Introduction to Notifications **Pacific Heights** Wednesday 9:00AM

Advanced Notifications **Pacific Heights** Wednesday 10:00AM

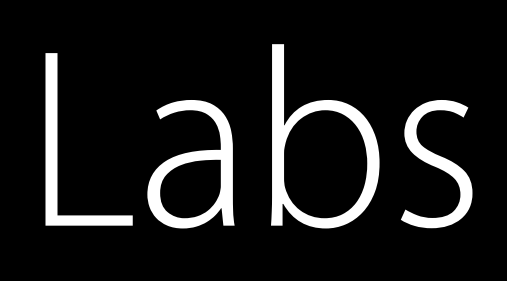

### Notifications Lab Frameworks Lab C<br>Frameworks Lab C<br>Wednesday 11:00AM

Notifications Lab Graphics, Games & Media Lab B Friday 9:00AM

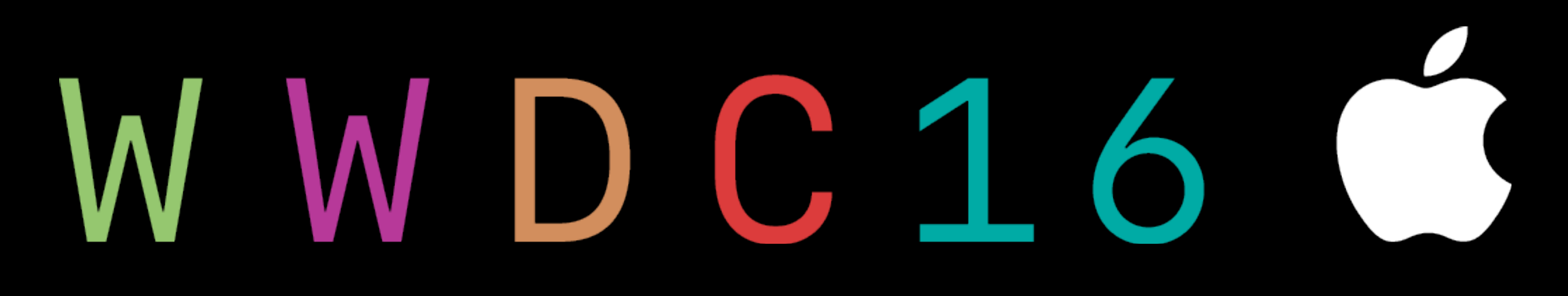